## **Contents**

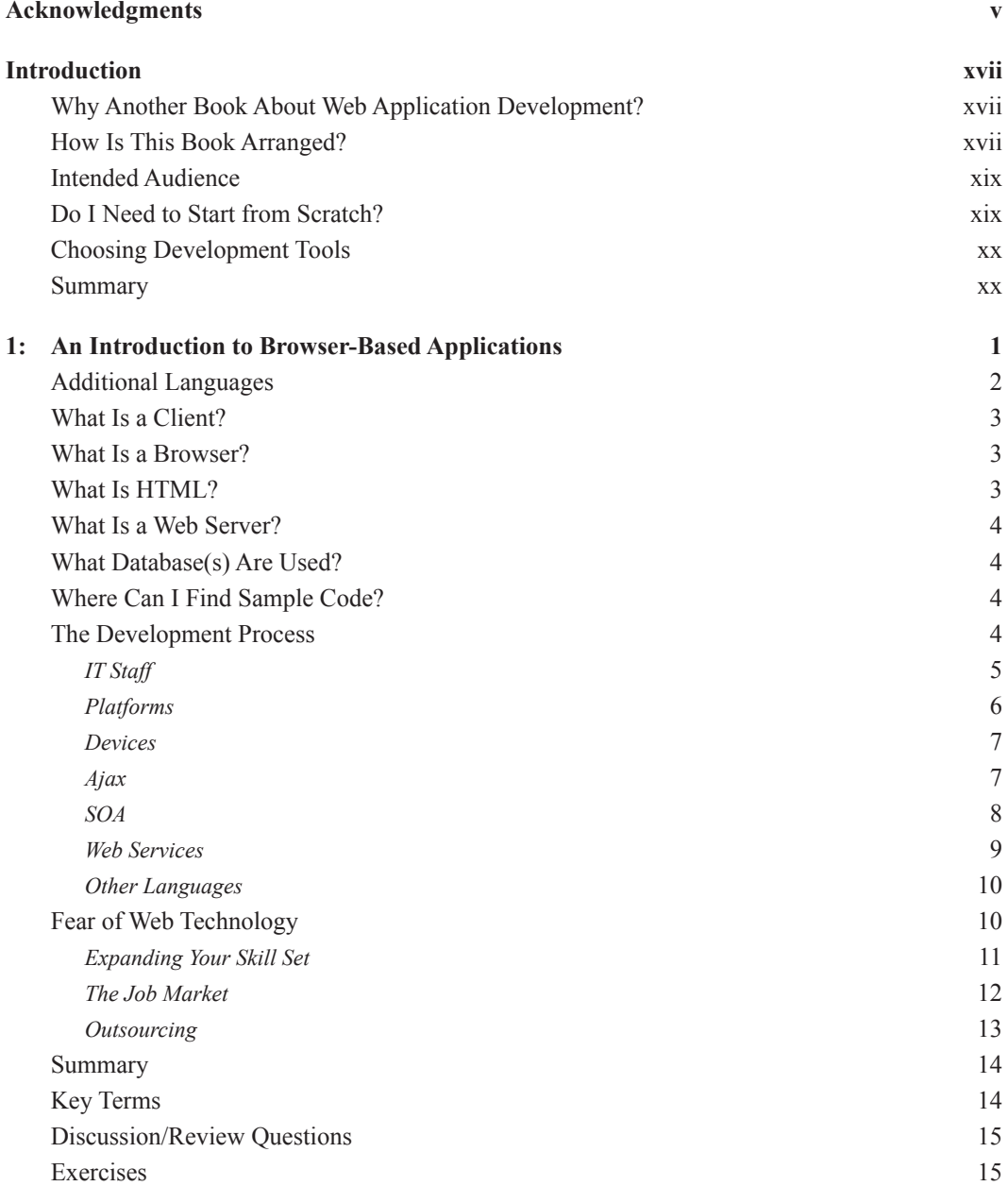

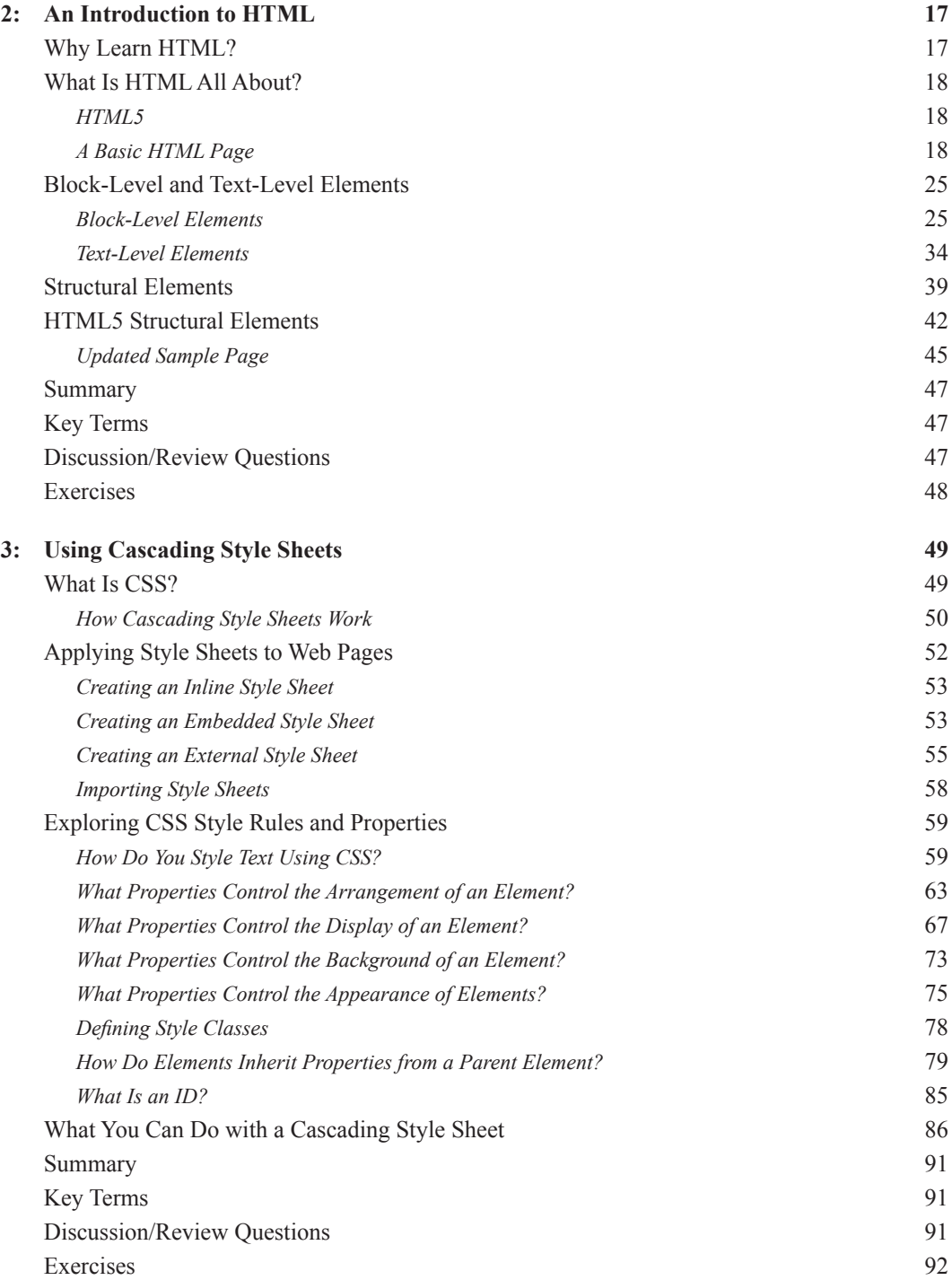

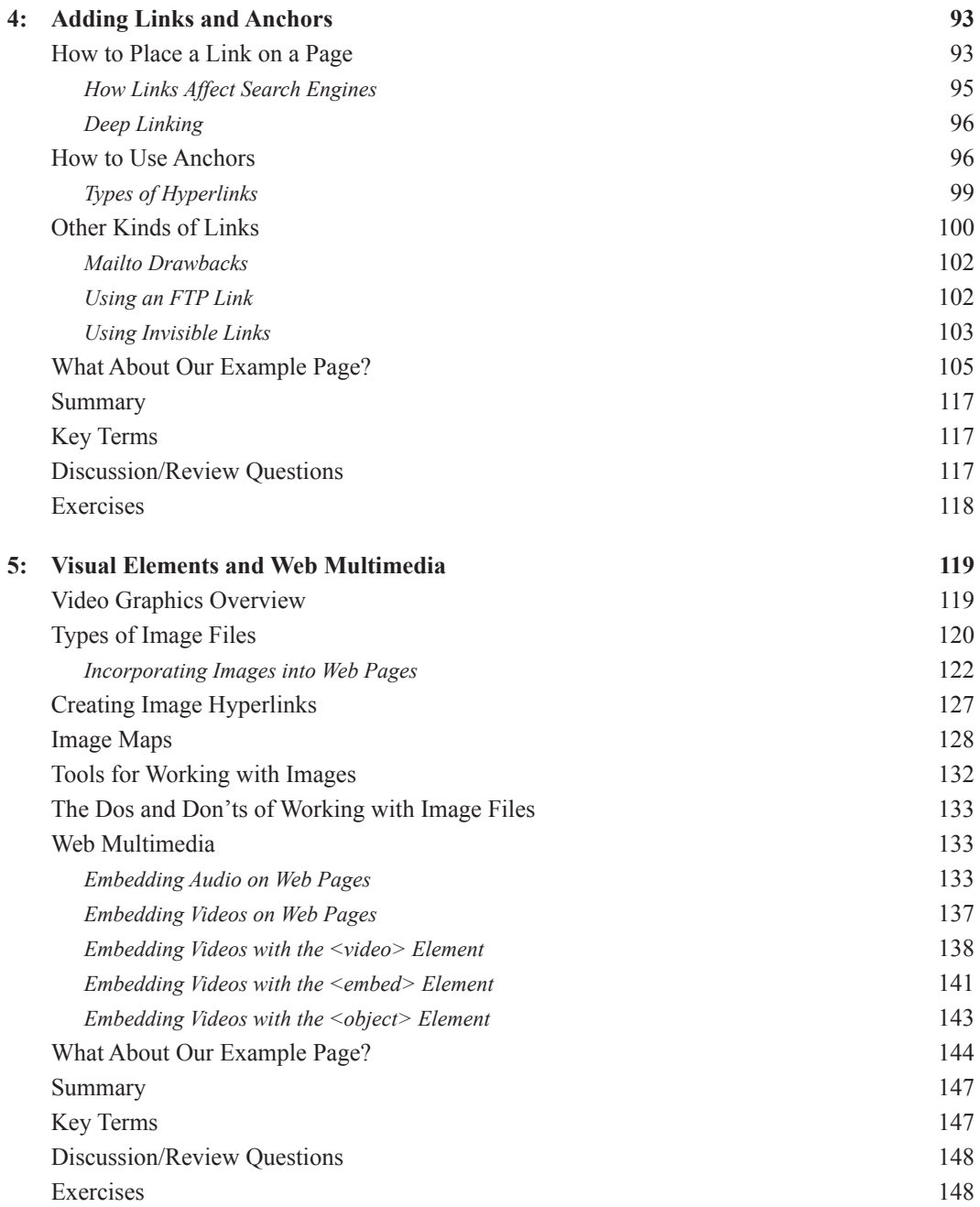

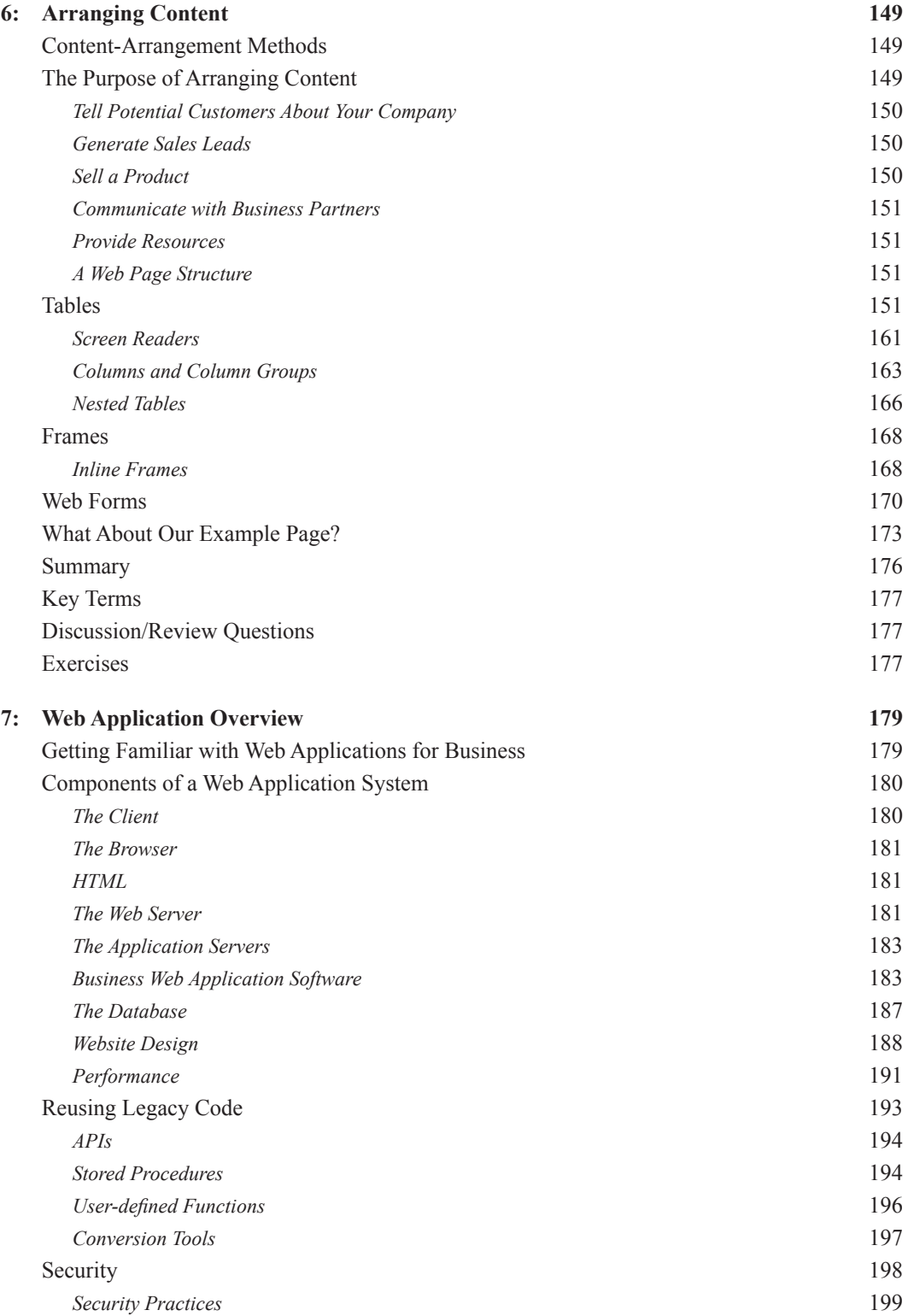

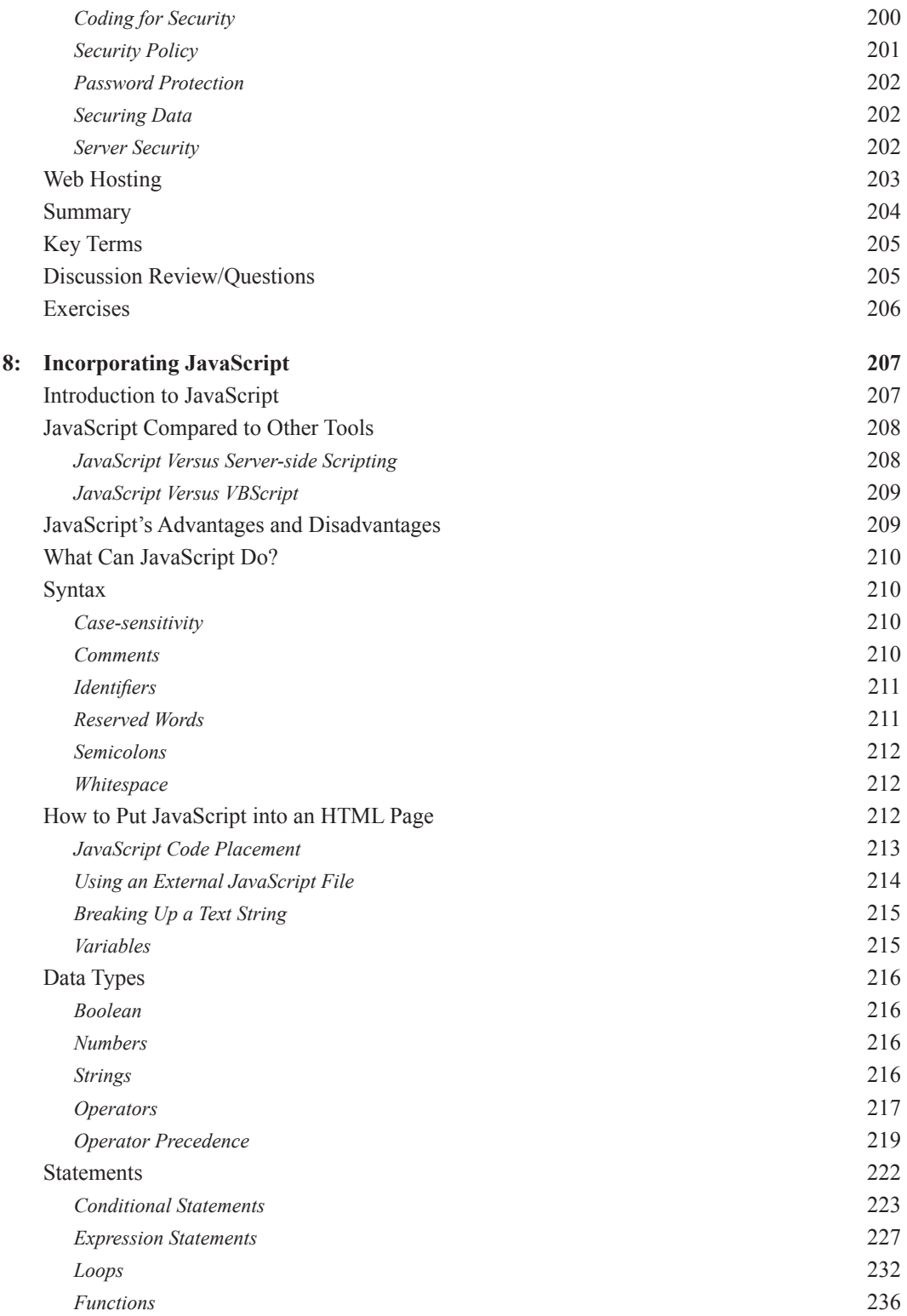

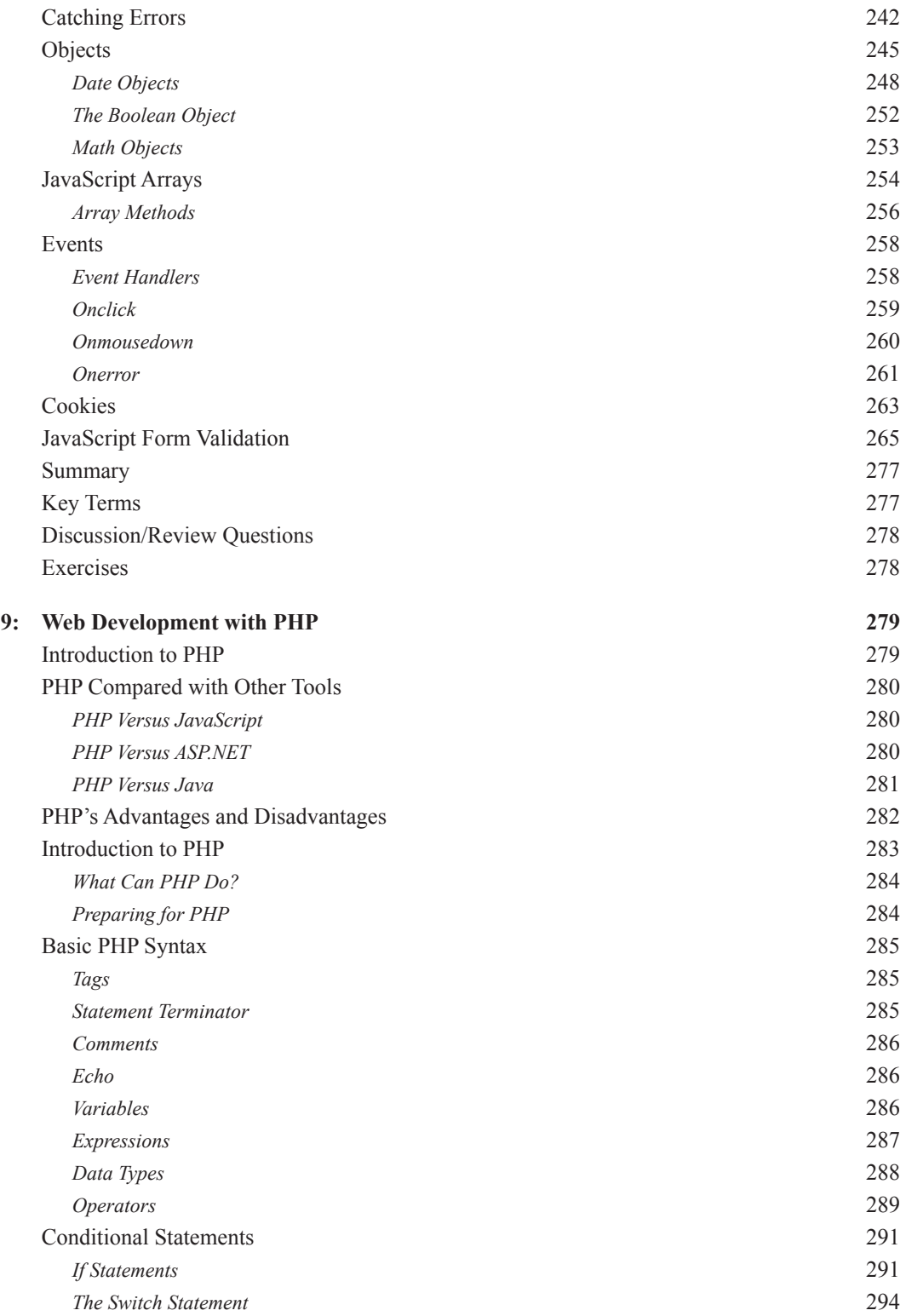

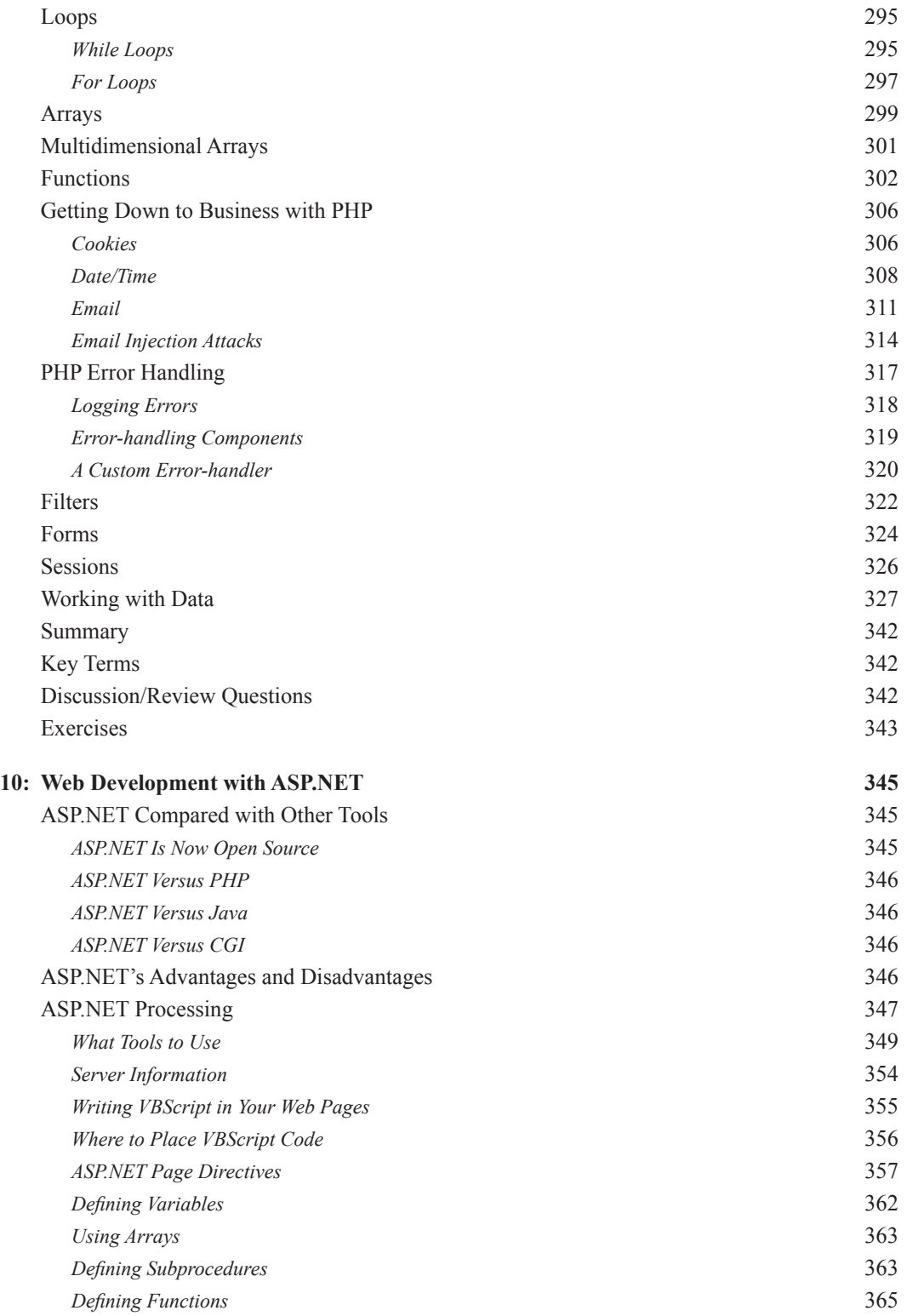

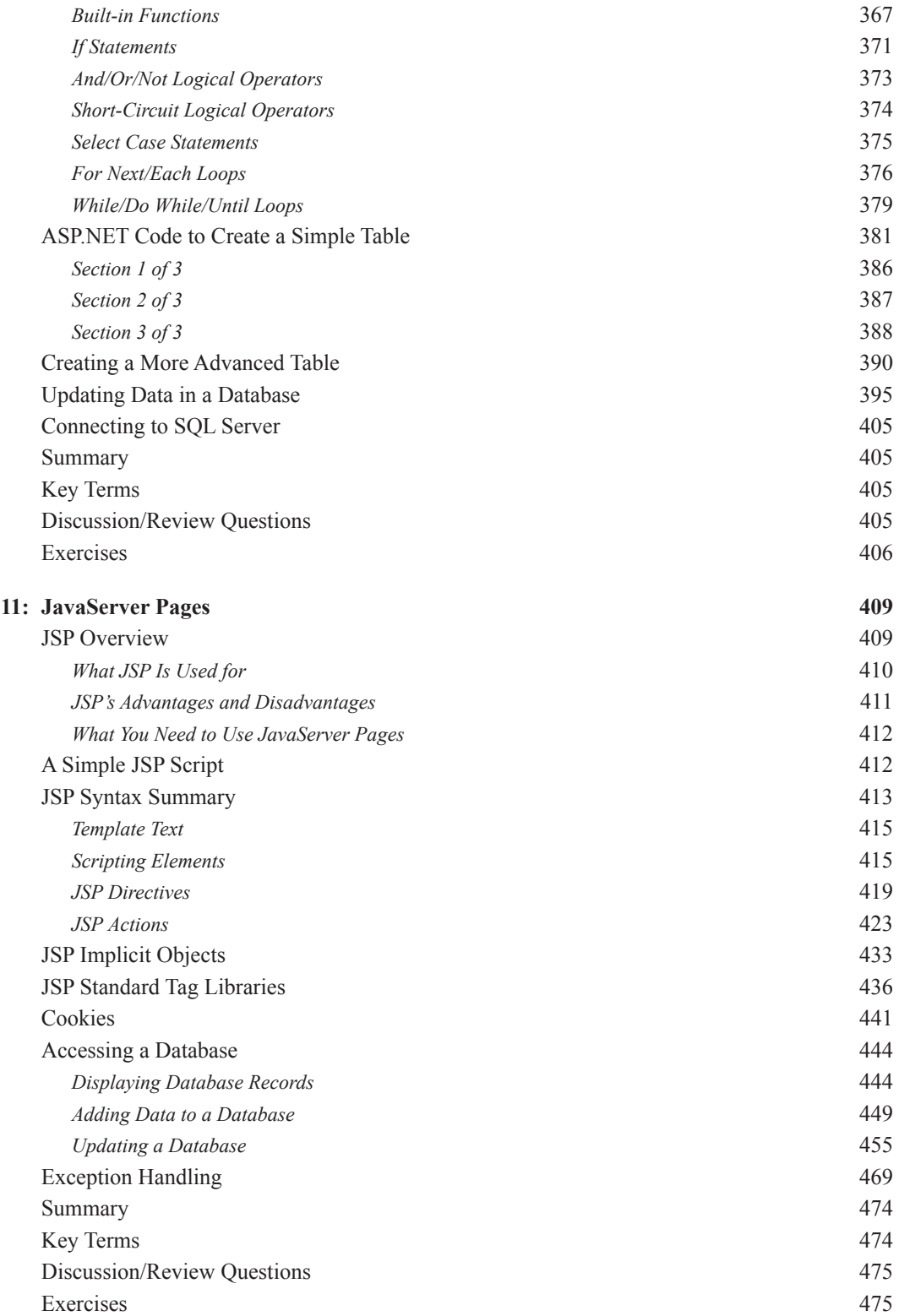

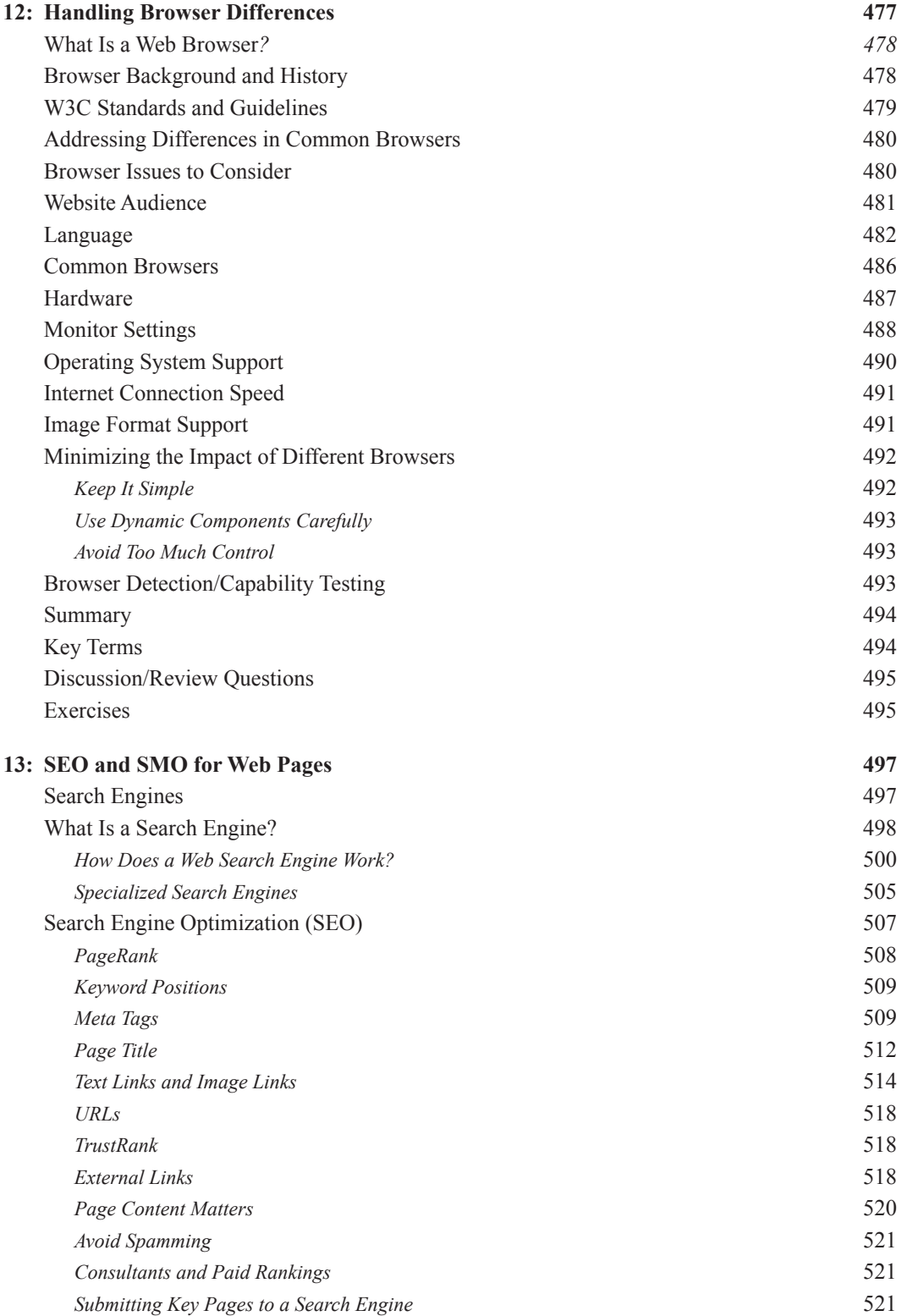

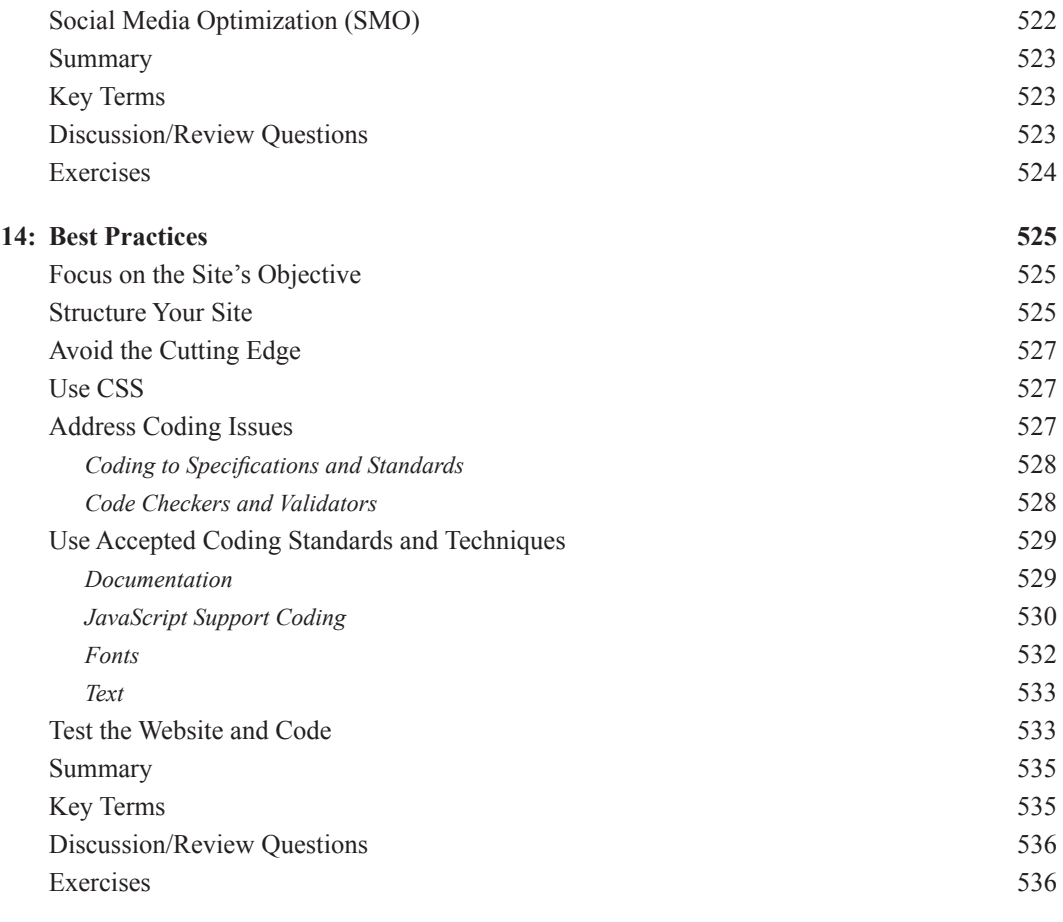

## **Index 537**